# Image warping/morphing

Digital Visual Effects, Spring 2008 Yung-Yu Chuang 2008/3/11

with slides by Richard Szeliski, Steve Seitz, Tom Funkhouser and Alexei Efros

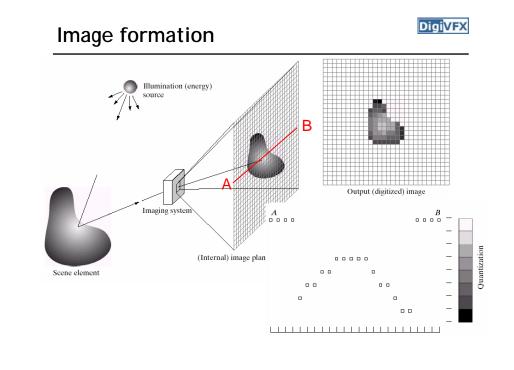

# Sampling and quantization

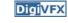

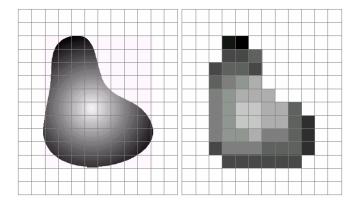

Image warping

## What is an image

- We can think of an image as a function,  $f: \mathbb{R}^2 \rightarrow \mathbb{R}$ :
  - f(x, y) gives the intensity at position (x, y)
  - defined over a rectangle, with a finite range:
    - $f: [a,b] \times [c,d] \rightarrow [0,1]$

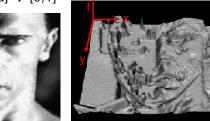

• A color image f ( )

$$f(x, y) = \begin{bmatrix} F(x, y) \\ g(x, y) \\ b(x, y) \end{bmatrix}$$

Image warping

DigiVFX

DigiVFX

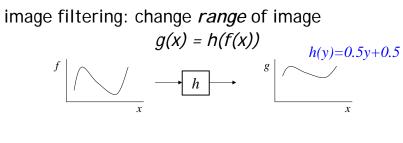

image warping: change *domain* of image g(x) = f(h(x))

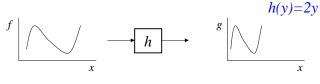

# A digital image

- We usually operate on digital (discrete) images:
  - Sample the 2D space on a regular grid
  - Quantize each sample (round to nearest integer)
- If our samples are D apart, we can write this as:
   f[i, j] = Quantize{ f(i D, j D) }
- The image can now be represented as a matrix of integer values

|   | $j_{}$ | <b>→</b> |     |     |     |     |    |     |
|---|--------|----------|-----|-----|-----|-----|----|-----|
| . | 62     | 79       | 23  | 119 | 120 | 105 | 4  | 0   |
| i | 10     | 10       | 9   | 62  | 12  | 78  | 34 | 0   |
| • | 10     | 58       | 197 | 46  | 46  | 0   | 0  | 48  |
|   | 176    | 135      | 5   | 188 | 191 | 68  | 0  | 49  |
|   | 2      | 1        | 1   | 29  | 26  | 37  | 0  | 77  |
|   | 0      | 89       | 144 | 147 | 187 | 102 | 62 | 208 |
|   | 255    | 252      | 0   | 166 | 123 | 62  | 0  | 31  |
|   | 166    | 63       | 127 | 17  | 1   | 0   | 99 | 30  |

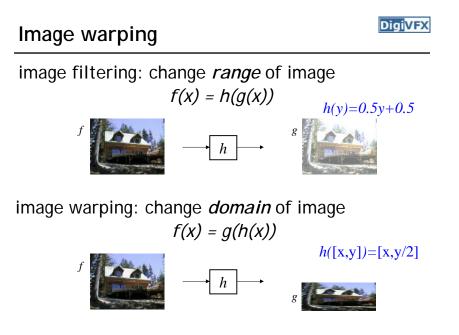

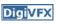

# Parametric (global) warping

DigiVFX

#### Examples of parametric warps:

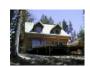

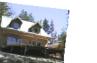

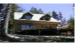

aspect

translation

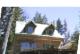

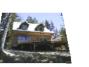

rotation

affine

perspective

cylindrical

## Parametric (global) warping

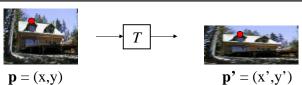

- Transformation T is a coordinate-changing machine: p' = T(p)
- What does it mean that *T* is global?
  - Is the same for any point p
  - can be described by just a few numbers (parameters)
- Represent *T* as a matrix:  $p' = M^* p \begin{bmatrix} x' \\ y' \end{bmatrix} = \mathbf{M} \begin{bmatrix} x \\ y' \end{bmatrix}$

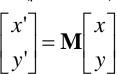

DigiVFX

DigiVFX

## Scaling

DigiVFX

- *Scaling* a coordinate means multiplying each of its components by a scalar
- Uniform scaling means this scalar is the same for all components:

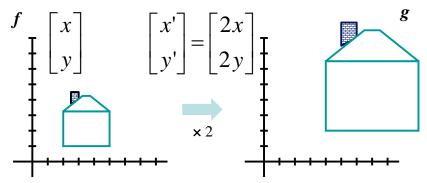

## Scaling

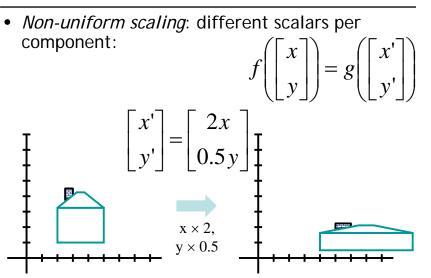

### Scaling

DigiVFX

• Scaling operation: x' = ax

y' = by

• Or, in matrix form:

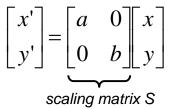

What's inverse of S?

# 2x2 Matrices

**Digi**VFX

• What types of transformations can be represented with a 2x2 matrix?

#### 2D Identity?

 $\begin{array}{c} x' = x \\ y' = y \end{array} \qquad \begin{bmatrix} x' \\ y' \end{bmatrix} = \begin{bmatrix} 1 & 0 \\ 0 & 1 \end{bmatrix} \begin{bmatrix} x \\ y \end{bmatrix}$ 

#### 2D Scale around (0,0)?

$$\begin{array}{c} \mathbf{x}' = \mathbf{s}_{x} * \mathbf{x} \\ \mathbf{y}' = \mathbf{s}_{y} * \mathbf{y} \end{array} \qquad \begin{bmatrix} \mathbf{x}' \\ \mathbf{y}' \end{bmatrix} = \begin{bmatrix} \mathbf{s}_{x} & \mathbf{0} \\ \mathbf{0} & \mathbf{s}_{y} \end{bmatrix} \begin{bmatrix} \mathbf{x} \\ \mathbf{y} \end{bmatrix}$$

• This is easy to capture in matrix form:  

$$\begin{bmatrix} x' \\ y' \end{bmatrix} = \begin{bmatrix} \cos(\theta) & -\sin(\theta) \\ \sin(\theta) & \cos(\theta) \end{bmatrix} \begin{bmatrix} x \\ y \end{bmatrix}$$
R

- Even though  $sin(\theta)$  and  $cos(\theta)$  are nonlinear to  $\theta$ ,
  - x' is a linear combination of x and y
  - y' is a linear combination of x and y
- What is the inverse transformation?
  - Rotation by – $\!\theta$
  - For rotation matrices, det(R) = 1 so  $\mathbf{R}^{-1} = \mathbf{R}^{T}$

#### 2x2 Matrices

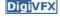

• What types of transformations can be represented with a 2x2 matrix?

#### 2D Rotate around (0,0)?

$$\begin{aligned} x' &= \cos\theta * x - \sin\theta * y \\ y' &= \sin\theta * x + \cos\theta * y \end{aligned} \begin{bmatrix} x' \\ y' \end{bmatrix} = \begin{bmatrix} \cos\theta & -\sin\theta \\ \sin\theta & \cos\theta \end{bmatrix} \begin{bmatrix} x \\ y \end{bmatrix} \end{aligned}$$

2D Shear?

$$\begin{array}{c} \mathbf{x}' = \mathbf{x} + s\mathbf{h}_{x} * \mathbf{y} \\ \mathbf{y}' = s\mathbf{h}_{y} * \mathbf{x} + \mathbf{y} \end{array} \qquad \begin{bmatrix} \mathbf{x}' \\ \mathbf{y}' \end{bmatrix} = \begin{bmatrix} 1 & s\mathbf{h}_{x} \\ s\mathbf{h}_{y} & 1 \end{bmatrix} \begin{bmatrix} \mathbf{x} \\ \mathbf{y} \end{bmatrix}$$

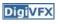

### 2x2 Matrices

DigiVFX

• What types of transformations can be represented with a 2x2 matrix?

#### 2D Mirror about Y axis?

| $\begin{array}{l} x' = -x \\ y' = y \end{array}$ | $\begin{bmatrix} x' \\ y' \end{bmatrix} = \begin{bmatrix} -1 \\ 0 \end{bmatrix}$ | $\begin{bmatrix} 0 & x \\ 1 & y \end{bmatrix}$ |
|--------------------------------------------------|----------------------------------------------------------------------------------|------------------------------------------------|
|                                                  |                                                                                  |                                                |

#### 2D Mirror over (0,0)?

| x' = -x | $\begin{bmatrix} x' \end{bmatrix} \_ \begin{bmatrix} -1 \end{bmatrix}$           | 0 ] x ] |  |
|---------|----------------------------------------------------------------------------------|---------|--|
| y' = -y | $\begin{bmatrix} x' \\ y' \end{bmatrix} = \begin{bmatrix} -1 \\ 0 \end{bmatrix}$ | -1 $y$  |  |

#### 2x2 Matrices

DigiVFX

• What types of transformations can not be represented with a 2x2 matrix?

#### 2D Translation?

 $x' = x + t_x$ NO!  $y' = y + t_y$ 

Only linear 2D transformations can be represented with a 2x2 matrix

## All 2D Linear Transformations

- Linear transformations are combinations of ...
  - Scale,
  - Rotation,
  - Shear, and
  - Mirror
- Properties of linear transformations:
  - Origin maps to origin
  - Lines map to lines
  - Parallel lines remain parallel
  - Ratios are preserved

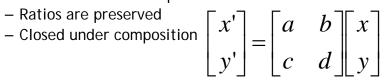

# Translation

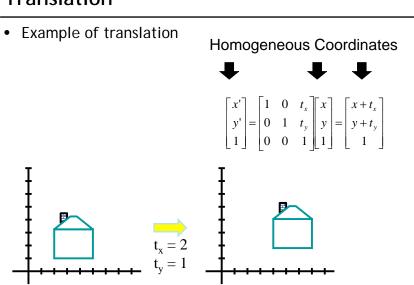

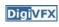

DigiVFX

# Affine Transformations

- Affine transformations are combinations of ...
  - Linear transformations, and
  - Translations
- Properties of affine transformations:
  - Origin does not necessarily map to origin
  - Lines map to lines
  - Parallel lines remain parallel
  - Ratios are preserved
  - Closed under composition
  - Models change of basis
- $\begin{bmatrix} x' \\ y' \\ w \end{bmatrix} = \begin{bmatrix} a & b & c \\ d & e & f \\ 0 & 0 & 1 \end{bmatrix} \begin{bmatrix} x \\ y \\ w \end{bmatrix}$

## **Projective Transformations**

- Projective transformations ...
  - Affine transformations, and
  - Projective warps
- Properties of projective transformations:
  - Origin does not necessarily map to origin
  - Lines map to lines
  - Parallel lines do not necessarily remain parallel
  - Ratios are not preserved

- Closed under composition  $\begin{bmatrix} x' \\ y' \\ w' \end{bmatrix} = \begin{bmatrix} a & b & c \\ d & e & f \\ g & h & i \end{bmatrix} \begin{bmatrix} x \\ y \\ w \end{bmatrix}$ 

# Image warping

#### DigiVFX

DigiVFX

• Given a coordinate transform x' = T(x) and a source image I(x), how do we compute a transformed image I'(x') = I(T(x))?

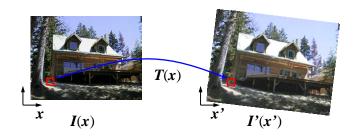

## Forward warping

#### DigiVEX

• Send each pixel *I*(*x*) to its corresponding location x' = T(x) in I'(x')

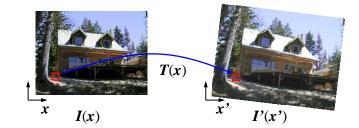

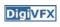

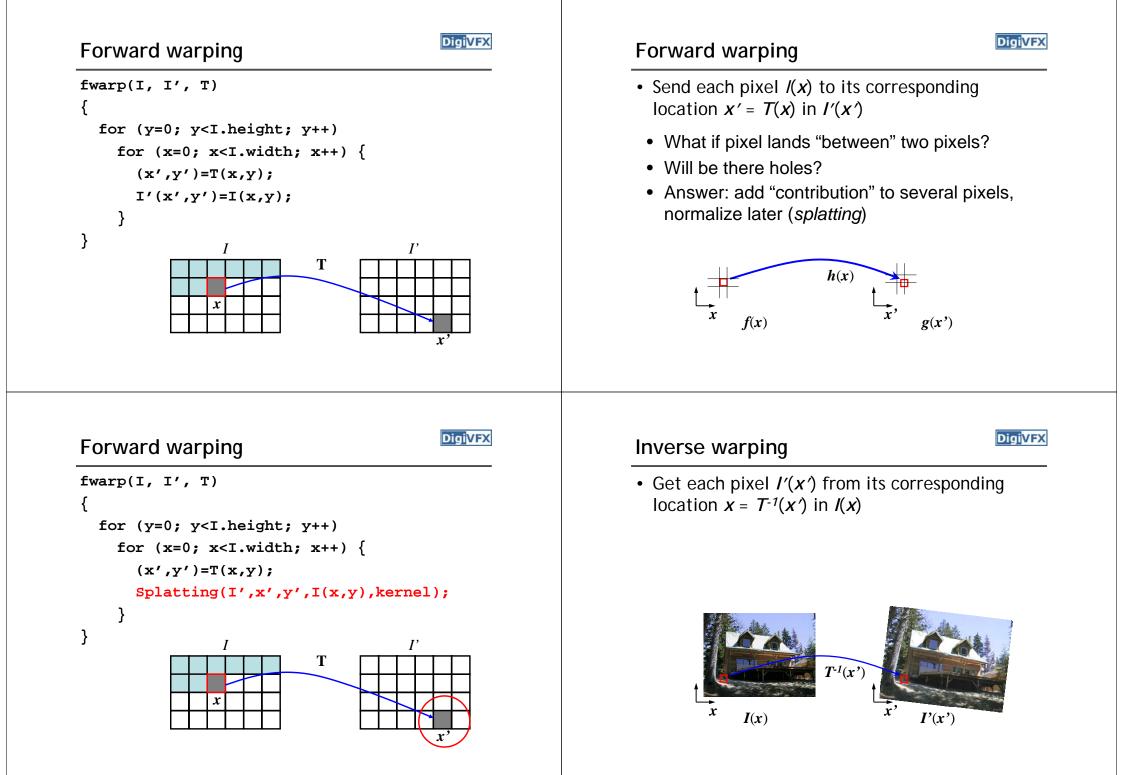

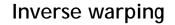

x

Inverse warping

iwarp(I, I', T)

iwarp(I, I', T)

}

}

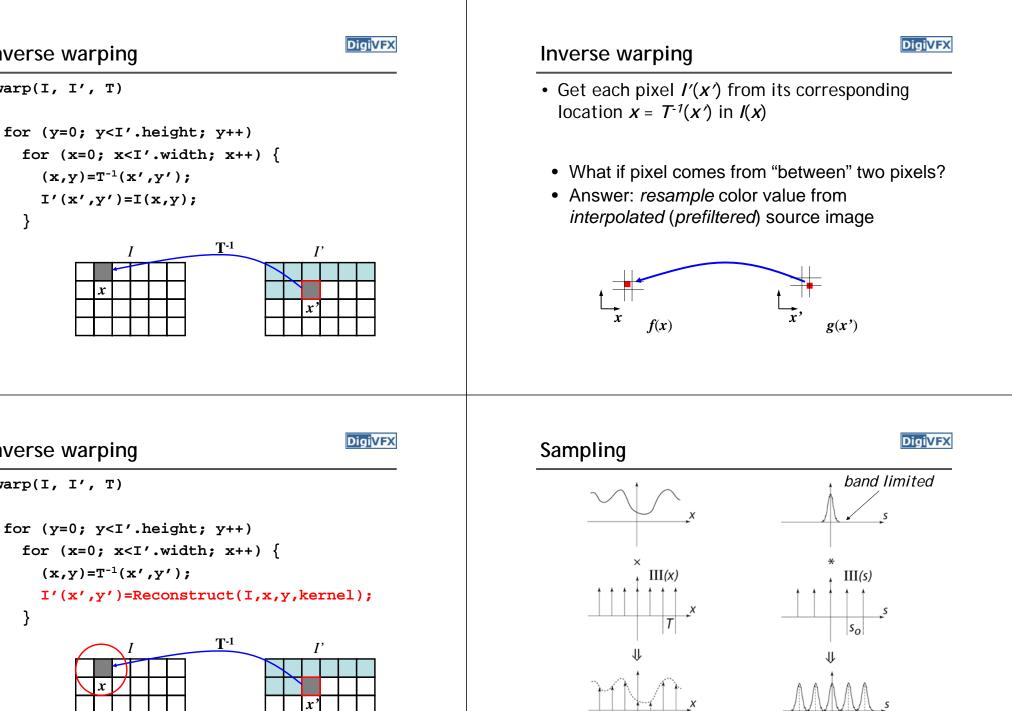

#### Reconstruction

DigiVFX

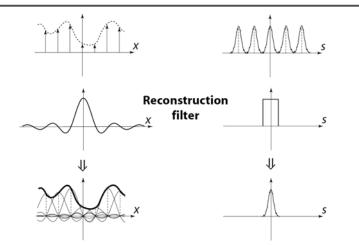

The reconstructed function is obtained by interpolating among the samples in some manner

#### Reconstruction

• Reconstruction generates an approximation to the original function. Error is called aliasing.

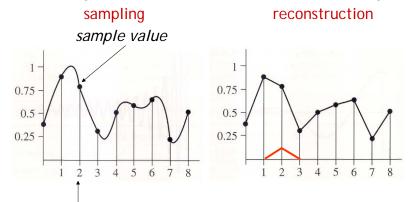

sample position

#### Reconstruction

DigiVFX

 Computed weighted sum of pixel neighborhood; output is weighted average of input, where weights are normalized values of filter kernel k

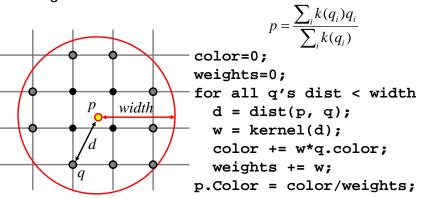

# **Reconstruction (interpolation)**

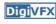

- Possible reconstruction filters (kernels):
  - nearest neighbor
  - bilinear
  - bicubic
  - sinc (optimal reconstruction)

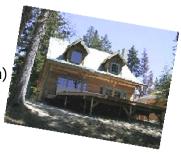

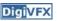

# Bilinear interpolation (triangle filter)

• A simple method for resampling images

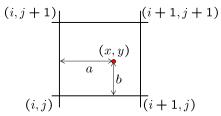

$$f(x,y) = (1-a)(1-b) f[i,j] +a(1-b) f[i+1,j] +ab f[i+1,j+1] +(1-a)b f[i,j+1]$$

### Non-parametric image warping

- Specify a more detailed warp function
- Splines, meshes, optical flow (per-pixel motion)

DigiVFX

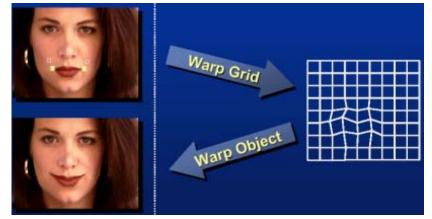

Non-parametric image warping

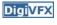

- Mappings implied by correspondences
- Inverse warping

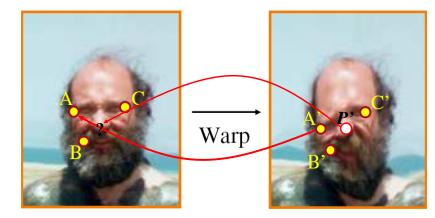

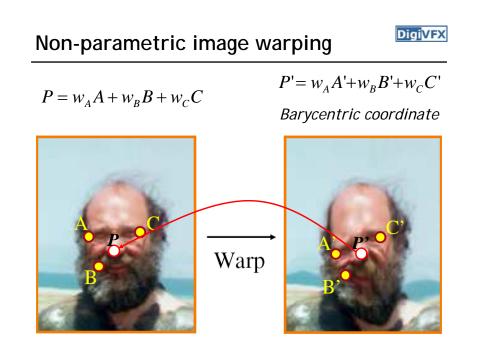

## Barycentric coordinates

 $A_2$ 

 $A_1$  $t_3$  p  $t_2$  $t_1$ 

$$P = t_1 A_1 + t_2 A_2 + t_3 A_3$$
$$t_1 + t_2 + t_3 = 1$$

# Non-parametric image warping Gaussian $\rho(r) = e^{-\beta r^2}$ thin plate $\rho(r) = r^2 \log(r)$ spline $\Delta P = \frac{1}{K} \sum_{i} k_{X_i}$ radial basis

Warp

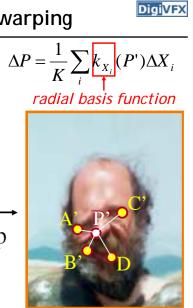

DigiVFX

Non-parametric image warping

$$P = w_A A + w_B B + w_C C$$

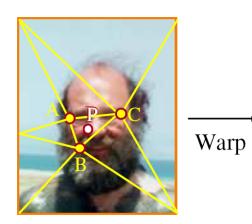

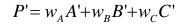

Barycentric coordinate

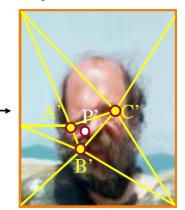

#### Demo

- http://www.colonize.com/warp/warp04-2.php
- Warping is a useful operation for mosaics, video matching, view interpolation and so on.

**Digi**VFX

DigiVFX

# • The goal is to synthesize a fluid transformation from one image to another. • Cross dissolving is a common transition between cuts, but it is not good for morphing because of the ghosting effects. Image morphing image #2 image #1 dissolving **Digi**VFX DigiVFX Artifacts of cross-dissolving Image morphing • Why ghosting? • Morphing = warping + cross-dissolving color shape (geometric) (photometric)

Image morphing

DigiVFX

http://www.salavon.com/

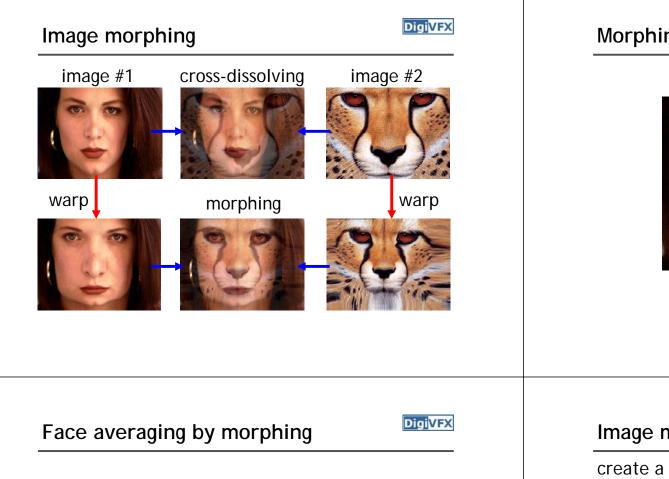

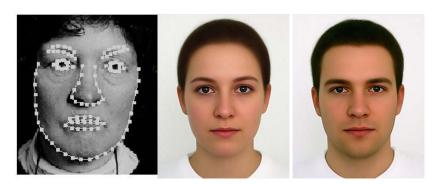

average faces

# Morphing sequence

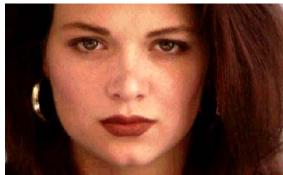

#### Image morphing

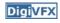

create a morphing sequence: for each time t

- 1. Create an intermediate warping field (by interpolation)
- 2. Warp both images towards it
- 3. Cross-dissolve the colors in the newly warped images

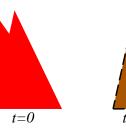

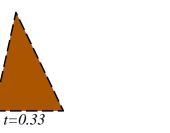

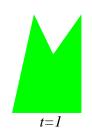

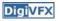

### An ideal example (in 2004)

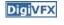

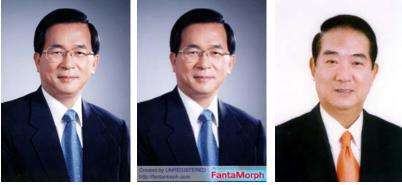

t=0

morphing

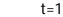

#### An ideal example

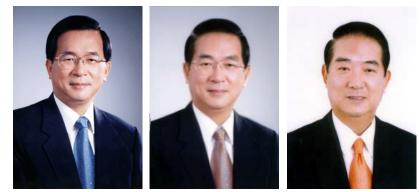

t=0

middle face (t=0.5)

t=1

## Warp specification (mesh warping)

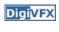

- How can we specify the warp?
  - 1. Specify corresponding *spline control points interpolate* to a complete warping function

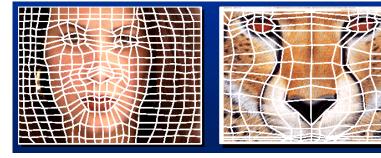

#### easy to implement, but less expressive

#### Warp specification

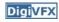

- How can we specify the warp
  - 2. Specify corresponding points
    - interpolate to a complete warping function

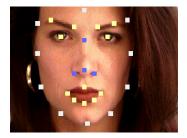

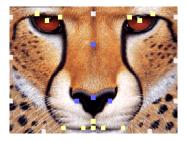

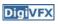

### Solution: convert to mesh warping

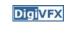

DigiVFX

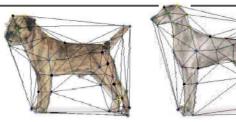

- 1. Define a triangular mesh over the points
  - Same mesh in both images!
  - Now we have triangle-to-triangle correspondences
- 2. Warp each triangle separately from source to destination
  - How do we warp a triangle?
  - 3 points = affine warp!
  - Just like texture mapping

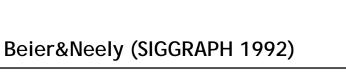

• Single line-pair PQ to P'Q':

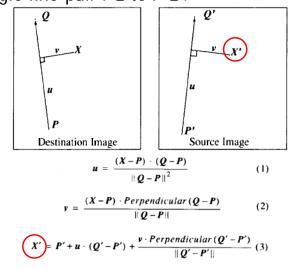

#### Warp specification (field warping)

- How can we specify the warp?
  - 3. Specify corresponding vectors
    - *interpolate* to a complete warping function
    - The Beier & Neely Algorithm

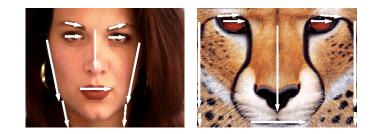

# Algorithm (single line-pair)

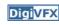

- For each X in the destination image:
  - 1. Find the corresponding u, v
  - 2. Find X' in the source image for that u,v
  - 3. destinationImage(X) = sourceImage(X')
- Examples:

|      | 111 | +++  |     |
|------|-----|------|-----|
| 1111 |     | HII  |     |
| 144  | 123 | 1    | 223 |
| 1    | 11  | 11   |     |
|      | 11  |      | 111 |
|      |     | 111  |     |
|      |     |      |     |
|      | 11  | 1111 | н   |
| 2222 |     | 111  | 111 |
|      |     |      |     |

Affine transformation

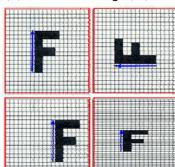

Digi<mark>VFX</mark>

# **Multiple Lines**

DigiVFX

# $D_i = X_i' - X_i$

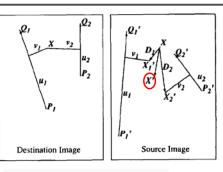

weight[i] = 
$$\left(\frac{length[i]^p}{a+dist[i]}\right)^b$$

*length* = length of the line segment, *dist* = distance to line segment The influence of *a*, *p*, *b*. The same as the average of  $X_i$ '

# Resulting warp

**Digi**VFX

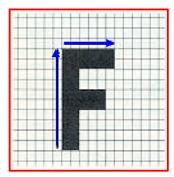

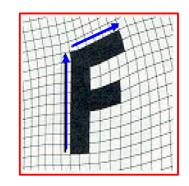

## Full Algorithm

#### WarpImage(SourceImage, L'[...], L[...]) begin foreach destination pixel X do XSum = (0,0)WeightSum = 0foreach line L[i] in destination do X'[i]= X transformed by (L[i],L'[i]) weight[i] = weight assigned to X'[i] XSum = Xsum + X'[i] \* weight[i]WeightSum += weight[i] end X' = XSum/WeightSum DestinationImage(X) = SourceImage(X')end return Destination end

# Comparison to mesh morphing

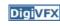

- Pros: more expressive
- Cons: speed and control

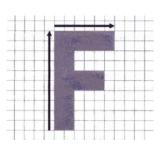

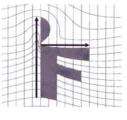

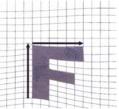

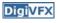

## Warp interpolation

Digi<mark>VFX</mark>

- How do we create an intermediate warp at time t?
  - linear interpolation for line end-points
  - But, a line rotating 180 degrees will become 0 length in the middle
  - One solution is to interpolate line mid-point and orientation angle

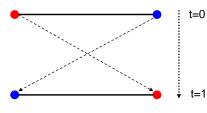

# Animated sequences

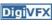

- Specify keyframes and interpolate the lines for the inbetween frames
- Require a lot of tweaking

#### Animation

# Results

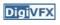

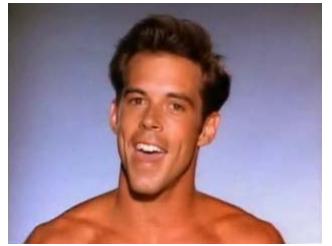

Michael Jackson's MTV "Black or White"

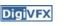

#### Multi-source morphing

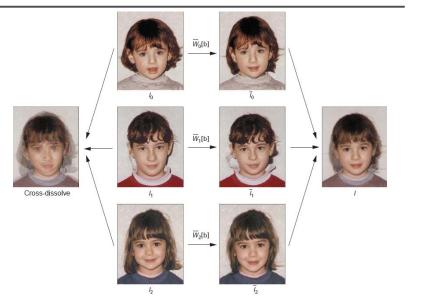

#### Multi-source morphing

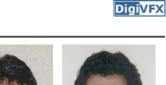

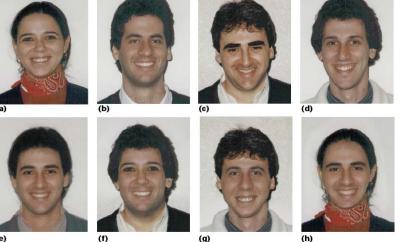

#### References

DigiVFX

DigiVFX

- Thaddeus Beier, Shawn Neely, <u>Feature-Based Image Metamorphosis</u>, SIGGRAPH 1992, pp35-42.
- Detlef Ruprecht, Heinrich Muller, <u>Image Warping with Scattered</u> <u>Data Interpolation</u>, IEEE Computer Graphics and Applications, March 1995, pp37-43.
- Seung-Yong Lee, Kyung-Yong Chwa, Sung Yong Shin, <u>Image</u> <u>Metamorphosis Using Snakes and Free-Form Deformations</u>, SIGGRAPH 1995.
- Seungyong Lee, Wolberg, G., Sung Yong Shin, <u>Polymorph: morphing</u> <u>among multiple images</u>, IEEE Computer Graphics and Applications, Vol. 18, No. 1, 1998, pp58-71.
- Peinsheng Gao, Thomas Sederberg, <u>A work minimization approach</u> to image morphing, The Visual Computer, 1998, pp390-400.
- George Wolberg, <u>Image morphing: a survey</u>, The Visual Computer, 1998, pp360-372.